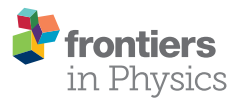

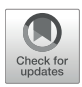

# GTPack: A Mathematica Group Theory Package for Application in [Solid-State Physics and Photonics](https://www.frontiersin.org/articles/10.3389/fphy.2018.00086/full)

[R. Matthias Geilhufe](http://loop.frontiersin.org/people/516578/overview)  $1*$  and [Wolfram Hergert](http://loop.frontiersin.org/people/516612/overview)  $2*$ 

*<sup>1</sup> Nordita, KTH Royal Institute of Technology, Stockholm University, Stockholm, Sweden, <sup>2</sup> Institute of Physics, Martin Luther University Halle-Wittenberg, Halle, Germany*

We present the Mathematica group theory package GTPack providing about 200 additional modules to the standard Mathematica language. The content ranges from basic group theory and representation theory to more applied methods like crystal field theory, tight-binding and plane-wave approaches capable for symmetry based studies in the fields of solid-state physics and photonics. GTPack is freely available via [http://](http://GTPack.org) [GTPack.org.](http://GTPack.org) The package is designed to be easily accessible by providing a complete Mathematica-style documentation, an optional input validation and an error strategy. We illustrate the basic framework of the package and show basic examples to present the functionality. Furthermore, we give a complete list of the implemented commands including references for algorithms within the **[Supplementary Material](#page-10-0)**.

#### **OPEN ACCESS**

#### Edited by:

*Jinjin Li, Shanghai Jiao Tong University, China*

#### Reviewed by:

*Edoardo Milotti, University of Trieste, Italy Sungwoo Ahn, East Carolina University, United States Jiarui Zhang, Boston University, United States*

\*Correspondence:

*R. Matthias Geilhufe [geilhufe@kth.se](mailto:geilhufe@kth.se) Wolfram Hergert [wolfram.hergert@physik.uni-halle.de](mailto:wolfram.hergert@physik.uni-halle.de)*

#### Specialty section:

*This article was submitted to Computational Physics, a section of the journal Frontiers in Physics*

Received: *15 January 2018* Accepted: *23 July 2018* Published: *14 August 2018*

#### Citation:

*Geilhufe RM and Hergert W (2018) GTPack: A Mathematica Group Theory Package for Application in Solid-State Physics and Photonics. Front. Phys. 6:86. doi: [10.3389/fphy.2018.00086](https://doi.org/10.3389/fphy.2018.00086)*

Keywords: mathematica, group theory, computational algebra, group theory package, GTPack

# INTRODUCTION

Symmetry and symmetry breaking are basic concepts of nature. Thus, arguments based on the symmetry of the considered system play a significant role within almost all branches of physics. Group theory represents the mathematical language to deal with symmetry, since all transformations that leave a physical system invariant (usually described in terms of transformations of algebraic or differential equations) naturally form a group. The application of group theory in physics has a long tradition ranging back to the beginning of the twentieth century [\[1,](#page-10-1) [2\]](#page-10-2). Concentrating on solid-state and condensed matter physics, examples for the application of group theory can be found in the theory of the degeneracy of energy bands [\[3\]](#page-10-3), color centers,  $d^0$  magnetism and impurity states [4-[6\]](#page-10-5), optical transitions [\[7\]](#page-10-6), phase transitions, atoms and molecules on surfaces [\[8\]](#page-10-7), x-ray diffraction and crystallography in Fourier space [\[9\]](#page-11-0), construction of effective low-energy excitation Hamiltonians [\[10\]](#page-11-1), the classification of the superconducting states of matter [\[11](#page-11-2)[–15\]](#page-11-3), and, more recently, topological band theory [\[16–](#page-11-4)[20\]](#page-11-5) and topological quantum computation [\[21\]](#page-11-6). Due to the similarity of the underlying formalism, several concepts can be transferred to the field of photonics, for example, the band theory of photonic crystals [\[22–](#page-11-7)[24\]](#page-11-8), impurities and defect modes [\[25\]](#page-11-9), and selection rules and uncoupled modes [\[26,](#page-11-10) [27\]](#page-11-11).

In many cases, non-trivial results can be obtained from basic group theoretical information like the characters of the irreducible representations or the Clebsch-Gordan coefficients. In the past decades these information were tabulated in various books (e.g., [\[28,](#page-11-12) [29\]](#page-11-13)). A comprehensive and widely used online group theory tool is provided by the Bilbao crystallographic server [\[30\]](#page-11-14). The work with printed group theory tables is not suitable for automation and the probability of copying and pasting misprints is high. However, modern computer algebra systems are capable to provide

the same information, assumed that the necessary algorithms are implemented. Especially, the computer algebra system GAP (groups, algorithms and programming) [\[31\]](#page-11-15) represents a powerful program to deal with computationally demanding questions in abstract algebra. Similarly, the computer algebra system Mathematica is well established within the research community. However, a stable group theory package designed for applications in solid-state physics and photonics is not included in the standard version.

The development of the Mathematica group theory package GTPack was designed to fill this gap. The functionality was planned to cover both, an application in active research and an application in university teaching. Therefore a main focus is the development of a user-friendly application, via self-explanatory names for new commands, a comprehensive documentation system and an optional input validation.

The aim of the paper is to report on the initial version of the Mathematica group theory package GTPack which is freely available for academic usage via [http://GTPack.org.](http://GTPack.org) In the first part of the paper we introduce the main functionality and structure of the package. Afterwards we give general information about the implementation of the commands. In the last part we provide simple examples to illustrate the package. The **[Supplementary Material](#page-10-0)** contains a full reference of all implemented modules. A more comprehensive guide about applied group theory in connection to GTPack can be found in Hergert and Geilhufe [\[32\]](#page-11-16).

# FUNCTIONALITY AND STRUCTURE

According to the functionality of the modules, GTPack is divided into various subpackages as illustrated in **[Figure 1](#page-1-0)**. In general, the subpackages can be assembled in three groups, "basic functionality," "structure," and "applications." Subpackages belonging to the class of "basic functionality" are Auxiliary.m, Basic.m, Install.m and RepresentationTheory.m. The package Auxiliary.m contains modules which are needed by GTPack or extend the general Mathematica language. Among others tesseral harmonics (real spherical harmonics) were added and also the Cartesian form of tesseral and spherical harmonics was implemented. Furthermore, the package contains modules for the handling with quaternions, the calculation of Gaunt coefficients, Dirac matrices or SU(2)-rotation matrices, to name but a few. The package Basic.m concentrates on general abstract group theory and, for example, provides modules for the calculation of classes, multiplication tables, left and right cosets and several logical commands to check for groups, Abelian groups, subgroups or invariant subgroups. Modules needed for basic representation theory are contained in the package RepresentationTheory.m. This package comprises the calculation of character tables, handling of irreducible representations, the calculation of Clebsch-Gordan coefficients, etc.. Modules for the installation of point and space groups or symmetry elements can be found in Install.m.

The second class "structure" comprises of the packages CrystalStructure.m, Lattice.m and Molecules.m. Within CrystalStructure.m, modules for loading, saving and handling of crystal structures can be found. Modules with similar functionality but specialized on molecules are contained within Molecules.m. The construction and manipulation of atomic clusters as well as several commands for dealing with the reciprocal space are summarized in the package Lattice.m.

Next to basic group theory GTPack also contains subpackages for particular applications in solid state physics and photonics. The third class "Applications" contains the subpackages CrystalField.m, ElectronicStructure.m, Photonics.m, PseudoPotential.m, TightBinding.m and Vibrations.m. The crystal field package CrystalField.m is capable of automatically generating crystal field Hamiltonians. Furthermore, it contains the generation of standard operator equivalents like Stevens [\[33\]](#page-11-17) and Buckmaster-Smith-Thornley [\[34\]](#page-11-18) operators. GTPack also allows for electronic structure calculations for periodic systems, i.e., crystals, in the framework of the tight-binding and the pseudopotential approximation. Modules to construct tight-binding Hamiltonians are summarized in TightBinding.m and modules for the pseudopotential approximation in PseudoPotential.m. The calculation of band structures, density of states as well as the calculation of a Fermi surface is practically independent of the underlying model Hamiltonian. Therefore such commands are contained within the package ElectronicStructure.m. In the framework of plane-waves it is also possible to calculate the band structure of photonic crystals. The necessary modules for the construction of the master equation for various geometrical objects can be found in the package Photonics.m. Commands for the investigation of phonons or molecular vibrational modes are contained in Vibrations.m.

For various applications it is necessary to incorporate data, for example, tight-binding parameters, crystal field parameters and crystal structures. Therefore, GTPack contains several modules for the creation and handling of databases (cf. **[Figure 1](#page-1-0)**). Here,

<span id="page-1-0"></span>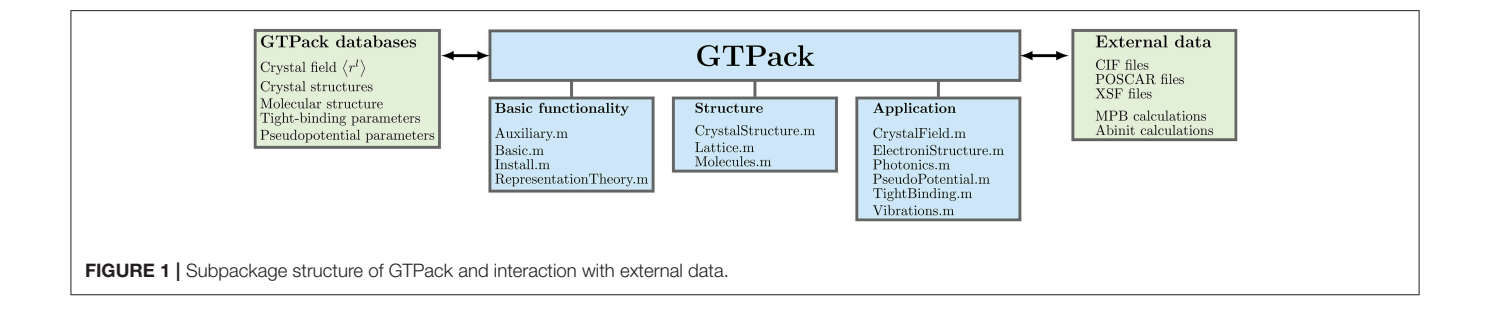

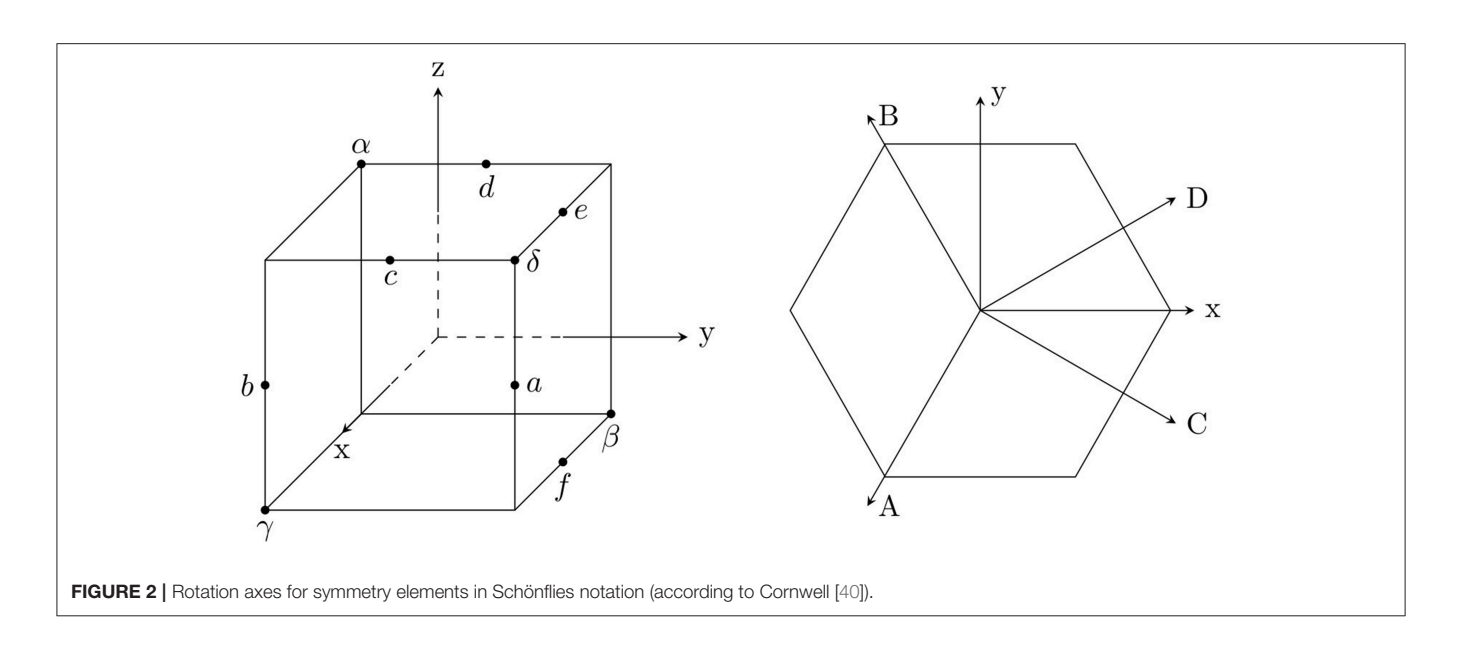

<span id="page-2-1"></span>special file endings are used, such as \*.parm and \*.struc. Databases can be easily created, extended and modified by the user. Furthermore, GTPack includes commands for the interaction with external data formats and ab initio software. This concerns the import and export of structural data files ∗.cif [\[35\]](#page-11-20) and ∗.xsf [\[36\]](#page-11-21) and the output of the programs MIT Photonic Bands - MPB  $[37]$ <sup>[1](#page-2-0)</sup>. For the future it is intended to implement similar modules for VASP [\[38\]](#page-11-23) and abinit [\[39\]](#page-11-24).

# IMPLEMENTATION

To distinguish new commands provided by GTPack from the standard Mathematica language and to prevent conflicts with new versions of Mathematica, all GTPack commands are starting with the characters GT (e.g., GTInstallGroup, GTCharacterTable, ...). Options are denoted with a suffix GO (e.g., GOVerbose, GOIrepNotation, ...). One of the main features of GTPack is the symbolic representation of symmetry elements. Symmetry elements for various standard axes (see **[Figure 2](#page-2-1)**) are predefined and the respective symbols, such as C3z for a 3-fold rotation about the z-axis are protected. As a standard form they are displayed with subscripts, i.e.,  $C_{3z}$ . Internally all symmetry elements are represented using matrices. The conversion between symbols and matrices can be done using GTGetMatrix and GTGetSymbol, respectively. Every module is implemented such that it is capable to handle lists of matrices in arbitrary representations. Depending on the application, GTPack uses a certain standard representation to provide a faithful matrix representation of point groups. Elements of ordinary point groups are represented by 3D rotation matrices of the group O(3). In the special case of planar groups, the standard representation can be chosen to be O(2). Symmetry elements within double groups are represented according to Damhus [\[41\]](#page-11-25), where elements of groups not containing the inversion are represented by SU(2) matrices and elements of groups containing the inversion are represented by matrices of the direct product group  $SU(2) \otimes S$  with  $S = \{1, -1\}$ . Additionally, users can also define a group by providing a multiplication table. In this case GTPack automatically installs the provided elements within the multiplication table as new symmetry elements using permutation matrices as faithful representations.

Character tables are frequently needed and can be calculated using GTCharacterTable. The module uses the Burnside algorithm [\[42\]](#page-11-26), which is a reasonable choice for relatively small groups, such as point groups. Representation matrices can be generated using GTGetIrep, where the algorithm of Flodmark and Blokker is implemented [\[43\]](#page-11-27). Clebsch-Gordan coefficients, which are necessary to generate the basis of a direct product representation, can be calculated using GTClebschGordanCoefficients. Here, the algorithm of van Den Broek and Cornwell is implemented [\[44\]](#page-11-28). To calculate band structures of solids, GTPack supports a plane-wave basis [\[45,](#page-11-29) [46\]](#page-11-30) and a tight-binding method in the two- and three-center form [\[47,](#page-11-31) [48\]](#page-11-32). The Master equation for photonic crystals is constructed by GTPhMaster as described in Sakoda [\[24\]](#page-11-8).

# INSTALLATION OF GTPACK

GTPack is installed similarly to all other Mathematica packages. After downloading and decompressing GTPack, the content of the package has to be copied to the application folder of Mathematica within the respective base directory. Here, the user can choose between making the package available for all users of the computer or only for her- or himself. If the package should be available for all users of the computer, the corresponding folder to copy to can be found by opening a Mathematica notebook and typing \$BaseDirectory. If the package should be available exclusively for the current user of the computer the respective base directory can be found by typing \$UserBaseDirectory. According to the path of the base or user base directory (called

<span id="page-2-2"></span><span id="page-2-0"></span> $^{\rm 1}$  Available online at:<http://ab-initio.mit.edu/mpb>

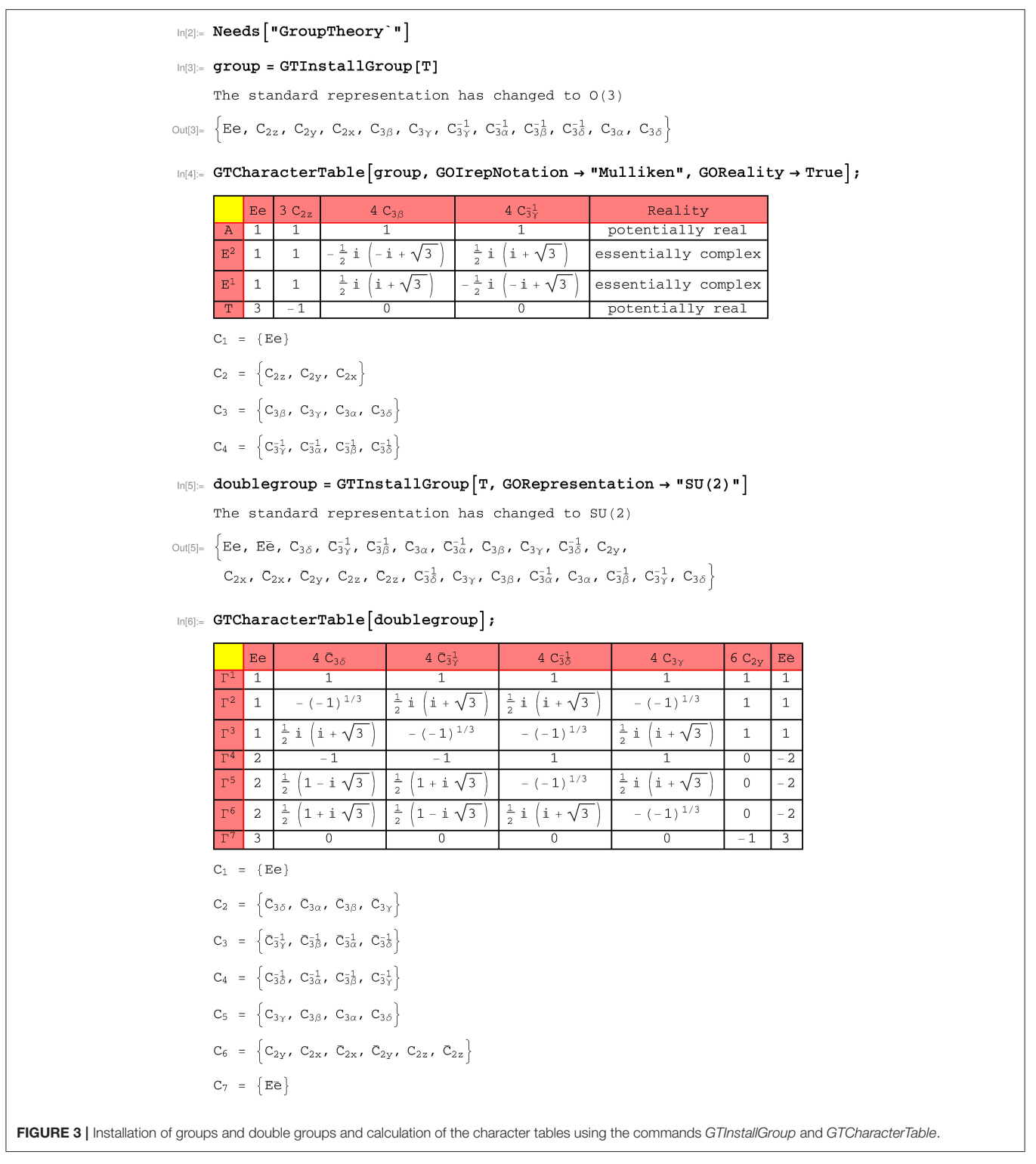

<span id="page-3-0"></span>\$dir in the following), the folder containing GTPack needs to be copied to the directory \$dir\Applications. Afterwards, the package and the documentation are available. The package itself can be loaded within a Mathematica notebook by typing Needs["GroupTheory'"].

# EXAMPLES

# Installation of Groups and Character Table

In the first example, the installation of point groups and the calculation of character tables is shown. Within the example,

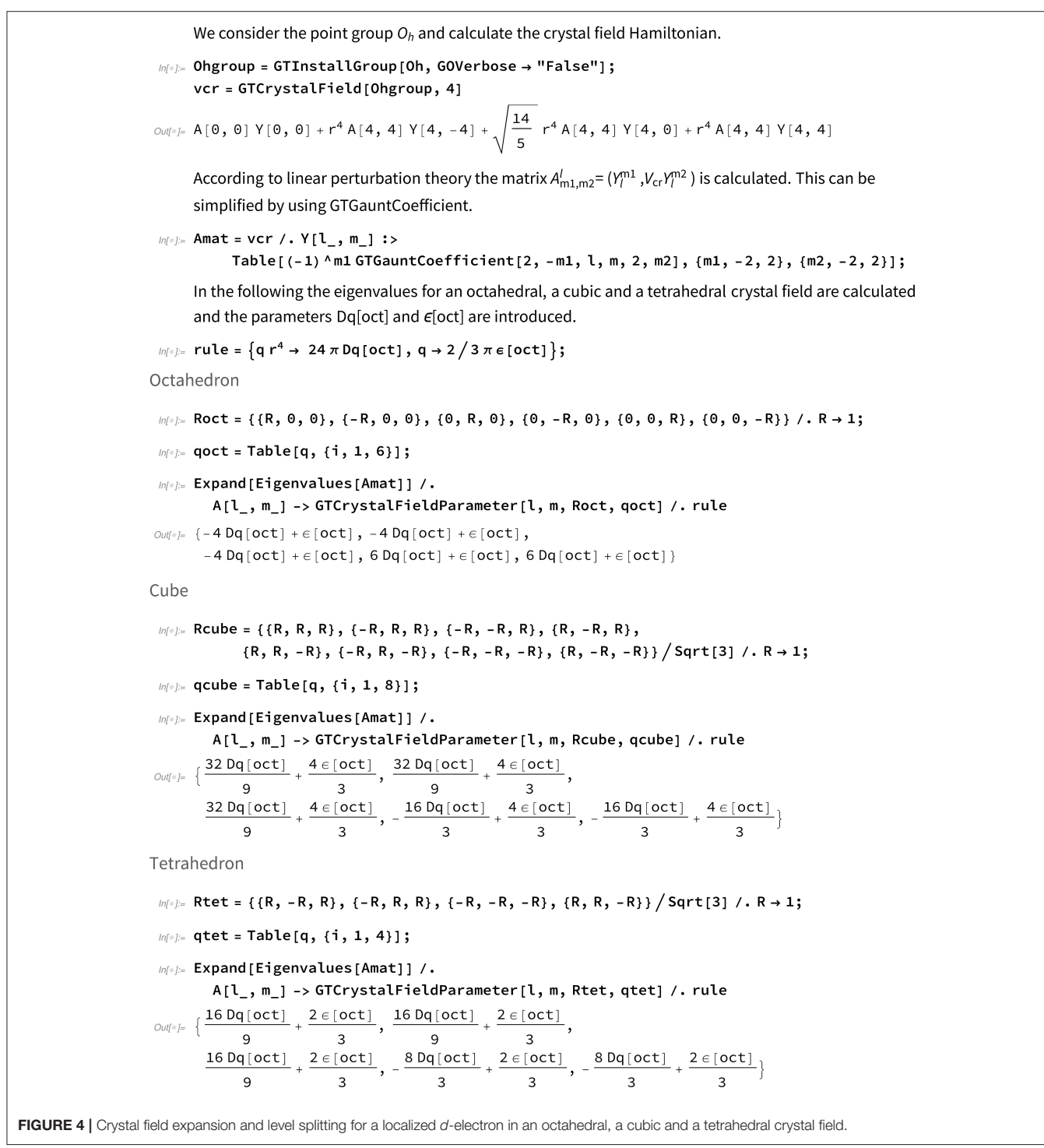

<span id="page-4-0"></span>the point group  $T$  is considered. Using GTPack, the point group is installed with the command GTInstallGroup as shown in **[Figure 3](#page-3-0)**. The output is a list of symmetry elements, where each element is given in symbolic form. In total T contains 12 elements, where the symmetry elements are denoted using the Schönflies notation [\[32\]](#page-11-16), where  $C_{na}$  denotes a rotation about the angle  $2\pi/n$  about the rotation axis  $\vec{a}.$  The implemented standard

axes are shown in **[Figure 2](#page-2-1)**. Additional rotation axes can be installed using GTInstallAxis. Each symbol can be transformed into a rotation matrix using GTGetMatrix. A character table for a point group is installed using GTCharacterTable.

The command applies the Burnside algorithm for the calculation of the character table [\[42\]](#page-11-26). Within the command several options can be specified, such as an input validation

Geilhufe and Hergert GTPack: A Mathematica Group Theory Package

(GOFast), a control of the printed output (GOVerbose), or the choice of notation for the irreducible representations (GOIrepNotation). For example, possible options for the names of irreducible representations are: the Mulliken notation [\[49,](#page-11-33) [50\]](#page-11-34), which is widely used in chemistry and spectroscopy; the notation according to Bouckaert et al. [\[3\]](#page-10-3), which is usually used in connection to band structure calculations; and a simple index notation, which is denoted by Bethe notation. To determine additional degeneracies of energy levels due to time-reversal symmetry, the reality of irreducible representations plays a central role [\[40\]](#page-11-19). Given a point group G, a representation  $\Gamma$  of G is called: potentially real, if  $\Gamma$  is equivalent to a real representation and  $\Gamma \sim \Gamma^*$ ; pseudo-real, if  $\Gamma$  is not equivalent to a real representation, but  $\Gamma \sim \Gamma^*$ ; and essentially complex, if  $\Gamma \nsim \Gamma^*$ . This property can be determined by means of the equation of Frobenius and Schur [\[40\]](#page-11-19), given by

$$
\frac{1}{g} \sum_{T \in \mathcal{G}} \chi(T^2) = \begin{cases} 1 & \text{if } \Gamma \text{ is potentially real} \\ 0 & \text{if } \Gamma \text{ is essentially complex} \\ -1 & \text{if } \Gamma \text{ is pseudo-real} \end{cases}
$$
 (1)

Equation (1) can be evaluated using GTReality, or during the calculation of the character table by specifying the option GOReality. In the second part of the example in **[Figure 3](#page-3-0)** the character table is calculated for the double group of T. The double group is installed by specifying the option GORepresentation within the command GTInstallGroup and choosing SU(2) as standard representation. The additional symbols of the double group elements are denoted with an overline. Instead of four, the double group of T has seven classes and irreducible representations. The additional classes are classified by the theorem of Opechowski [\[51,](#page-11-35) [52\]](#page-11-36). The respective extra representations of the double group can be determined using GTExtraRepresentations.

### Crystal-Field Splitting

Crystal field theory represents a semi-empirical approach to describe localized states in an atomic or crystallographic surrounding. The crystallographic surrounding or crystal field is described in terms of a small perturbation  $V_{cr}(\vec{r})$  leading to the total Hamiltonian

$$
\left[-\frac{\hbar^2}{2m}\nabla^2 + V(\vec{r}) + V_{\text{cr}}(\vec{r})\right]\psi(\vec{r}) = E\psi(\vec{r}).\tag{2}
$$

The crystal field itself can be expanded in terms of spherical harmonics  $Y_m^l$  [\[32\]](#page-11-16),

$$
V_{\rm cr}(\vec{r}) = \sum_{l} \sum_{m=-l}^{l} r^{l} A_{l,m} Y_{m}^{l}(\theta, \phi),
$$
 (3)

or more generally in terms of crystal field operators  $\hat{O}^l_m$ ,

$$
\hat{V}_{cr} = \sum_{l} \sum_{m=-l}^{l} B_{l,m} \hat{O}_{m}^{l}.
$$
\n(4)

GTPack contains various modules to calculate matrix elements  $\left\langle j m_1 | \hat{O}_m^l | j m_2 \right\rangle$  for operator equivalents, such as spherical harmonics, Buckmaster-Smith-Thornley operators [\[34\]](#page-11-18), and Stevens operators [\[33\]](#page-11-17). The respective GTPack commands are GTGauntCoefficients, GTBSTOperator, and GTStevensOperator.

Depending on the underlying symmetry of the system some of the expansion coefficients  $A_{lm}$  or  $B_{lm}$  are zero. Given a symmetry group  $G$ , the Hamiltonian of the system and with that the crystal field expansion as to be invariant under the application of the projection operator of the identity representation,

$$
\hat{\mathcal{P}}^1 V_{\rm cr}(r,\theta,\phi) = V_{\rm cr}(r,\theta,\phi). \tag{5}
$$

However, for any proper coordinate transformation  $\hat{P}(T)$ corresponding to an element  $T \in \mathcal{G}$  the spherical harmonics (and

<span id="page-5-0"></span>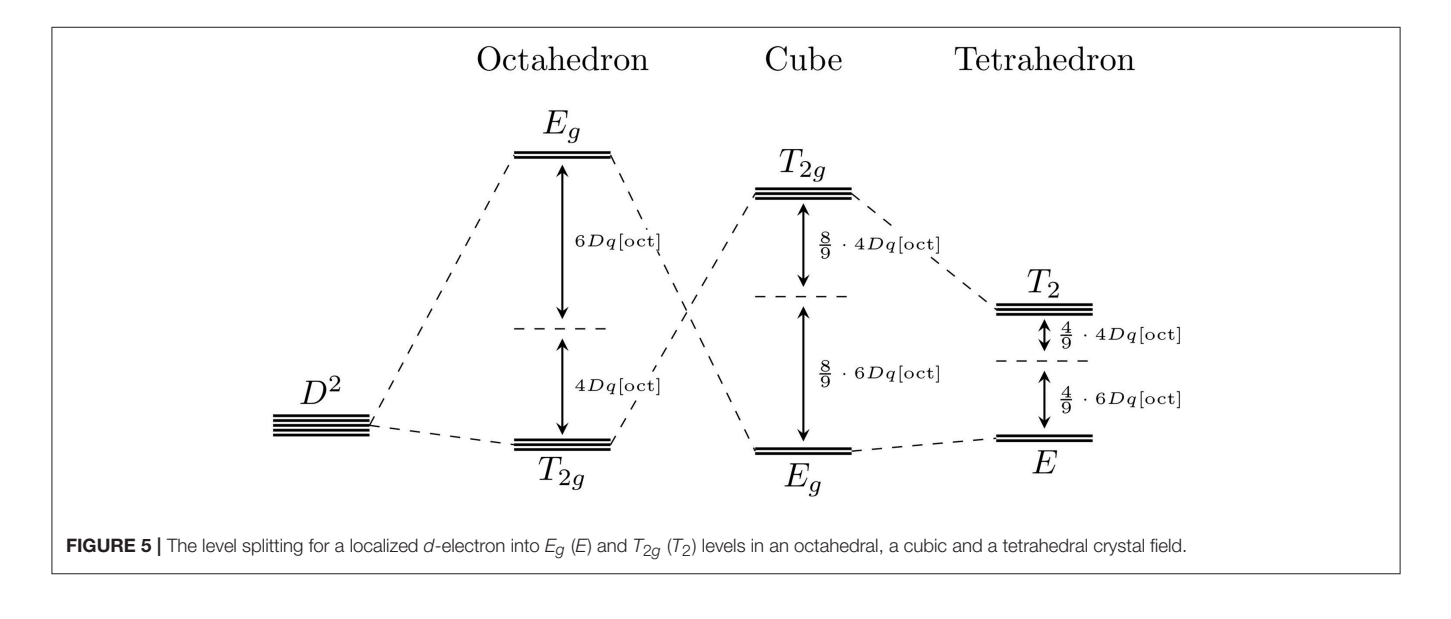

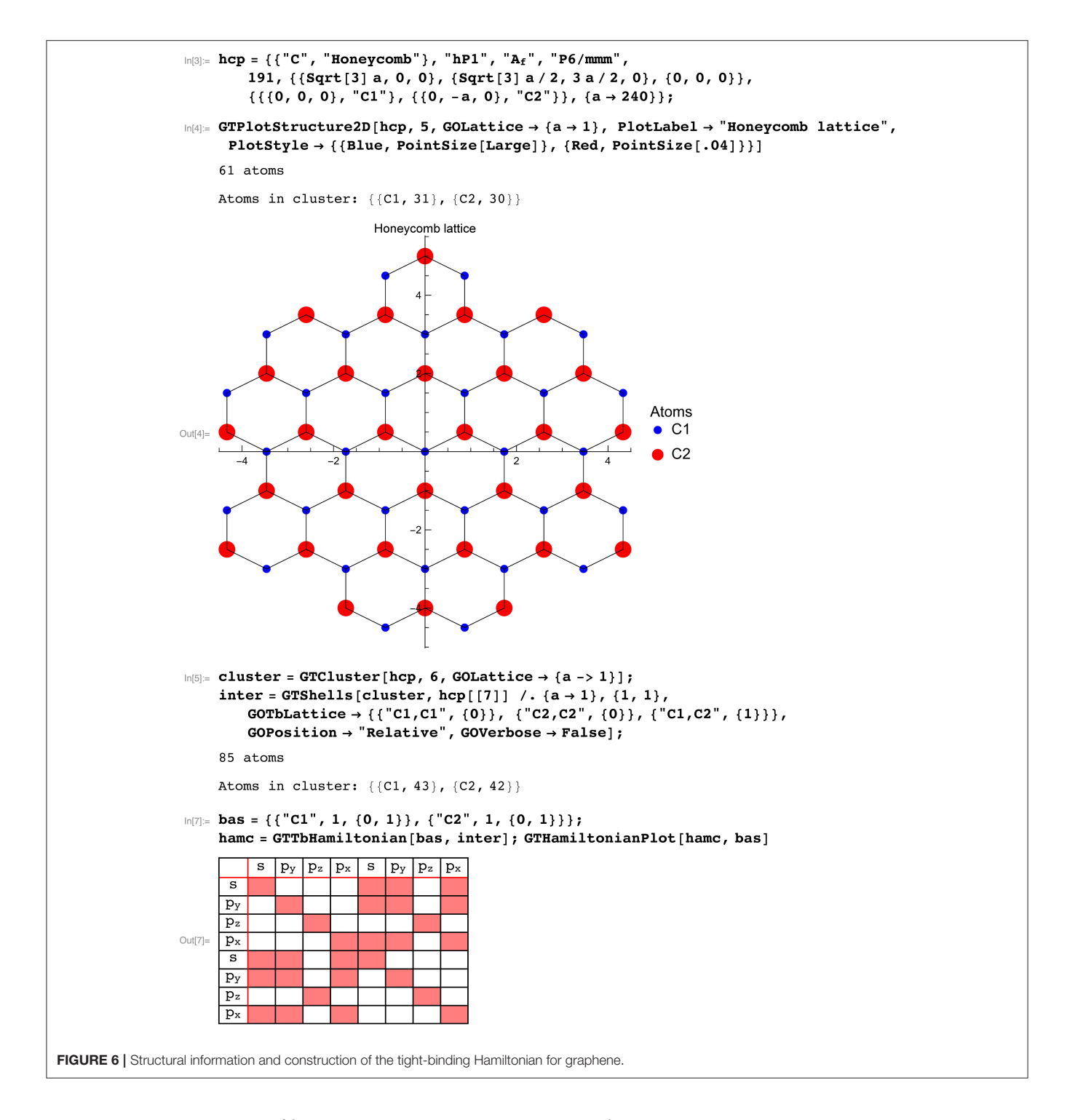

<span id="page-6-0"></span>similarly crystal field operators  $\hat{O}^l_m$ ) transform as

$$
\hat{P}(T)Y_l^m = \sum_{m'=-l}^l D_{m'm}^l(T)Y_l^{m'},
$$
\n(6)

where  $D_{m'm}^l$  denotes the Wigner-D function. For improper coordinate transformations (inversion, reflections, etc.) a factor of  $(-1)^{l}$  has to be taken into account. Evaluating Equation (5) by using the expansion (3) and transformation behavior (6) leads to the under determined equation system

$$
A_l^m = \frac{1}{g} \sum_{T \in \mathcal{G}} \sum_{m'=-l}^l D_{mm'}^l(T) A_l^{m'}.
$$
 (7)

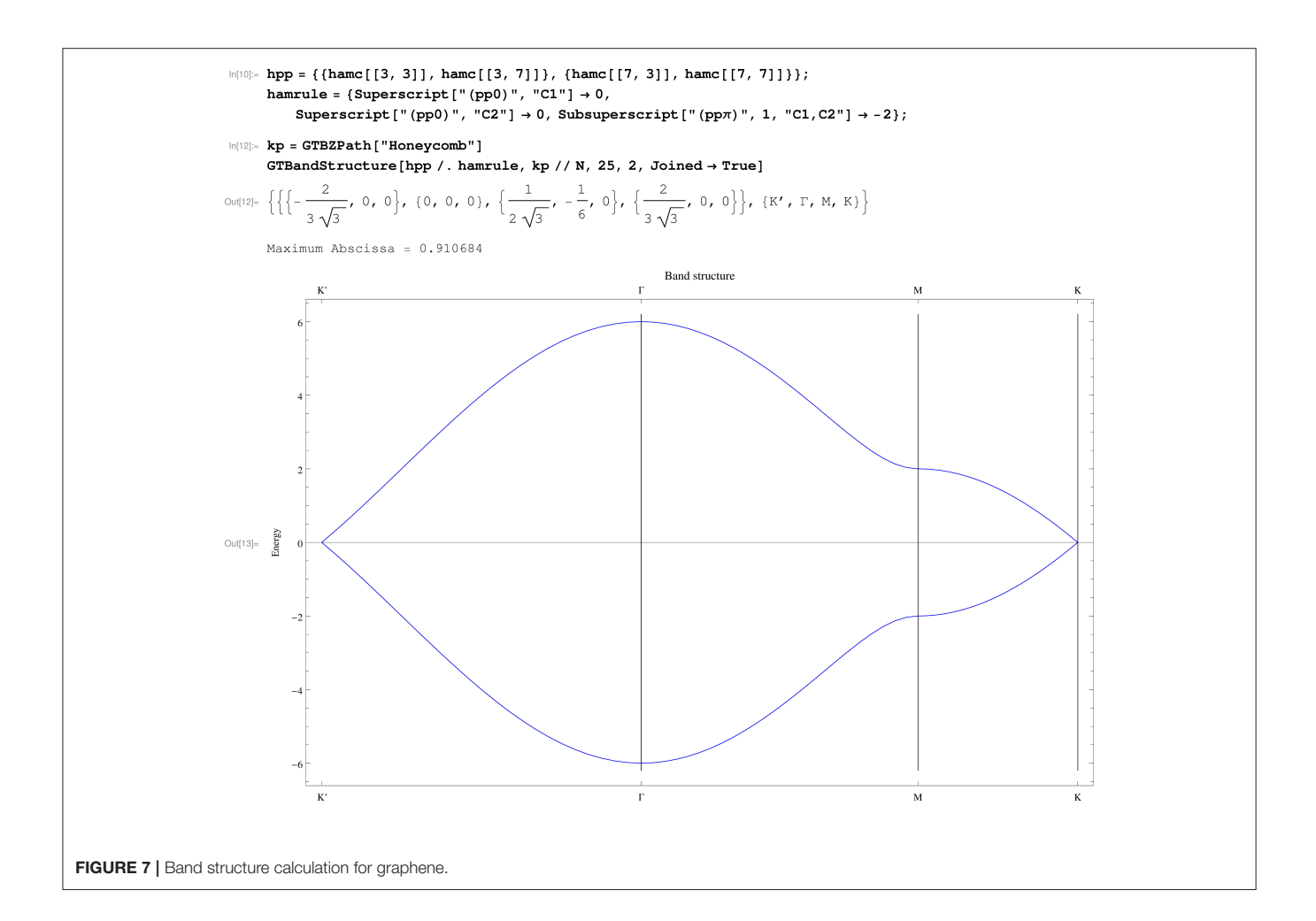

<span id="page-7-0"></span>From Equation (7) it can be concluded which coefficients depend on each other and which coefficients vanish. The final symmetry adapted crystal field expansion can be calculated using GTPack by means of GTCrystalField. **[Figure 4](#page-4-0)** illustrates an example for the level splitting for a single d-electron in an octahedral, a cubic and a tetrahedral crystal field. The underlying point groups are  $O_h$  for the cubic and the octahedral case as well as  $T_d$  for the tetrahedral case. However, it turns out that both groups lead to the same crystal field expansion. First, the point group  $O<sub>h</sub>$ is installed using GTInstallGroup. Afterwards the crystal field expansion is calculated using GTCrystalField up to a cutoff value of 2l. As we discuss d-electrons, the expansion is truncated after  $l = 4$ . Next, we define the surrounding field in terms of the nearest neighbors and create lists containing their positions and ionic charges. The splitting is calculated from the eigenvalues of the matrix elements over radial wave functions  $\psi_m^l(\vec{r})$  =  $R^l(r) Y^l_m(\theta, \phi)$ , as

$$
V_{\rm cr} = \sum_{l'=0}^{2l} \sum_{m=-l'}^{l'} \langle r^{l'} \rangle A_{l',m} \langle lm_1 | l'm|lm_2 \rangle, \qquad (8)
$$

where

$$
\left\langle r^{l}\right\rangle = \int \mathrm{d}r r^{2} r^{l} R^{l}(r)^{2},\qquad(9)
$$

and

 $\langle$ 

$$
|lm_1|^{l'}m|lm_2\rangle = \int d\Omega Y_{m_1}^{l*}(\Omega)Y_m^{l'}(\Omega)Y_{m_2}^{l}(\Omega). \tag{10}
$$

The latter integral is called Gaunt coefficient and can be calculated by means of GTPack using GTGauntCoefficient. The values for  $\langle r^{l'} \rangle$  are materials specific and can be calculated, e.g., in the framework of the density functional theory [\[53\]](#page-11-37). GTPack provides commands to store and load explicit values from a database. However, in this example we introduce the generic parameters

 $\epsilon[\text{oct}] = \frac{3q\langle r^2 \rangle}{2}$ 

 $2\pi$ 

and

$$
Dq[oct] = \frac{q \langle r^4 \rangle}{24\pi}.
$$
 (12)

As can be verified from the Mathematica example in **[Figure 4](#page-4-0)**, in all three cases a two-fold and a three-fold degenerate level can be found. In the cubic and octahedral case the two-fold degenerate state corresponds to the irreducible representation  $E_g$ and the three-fold degenerate level corresponds to the irreducible

 $(11)$ 

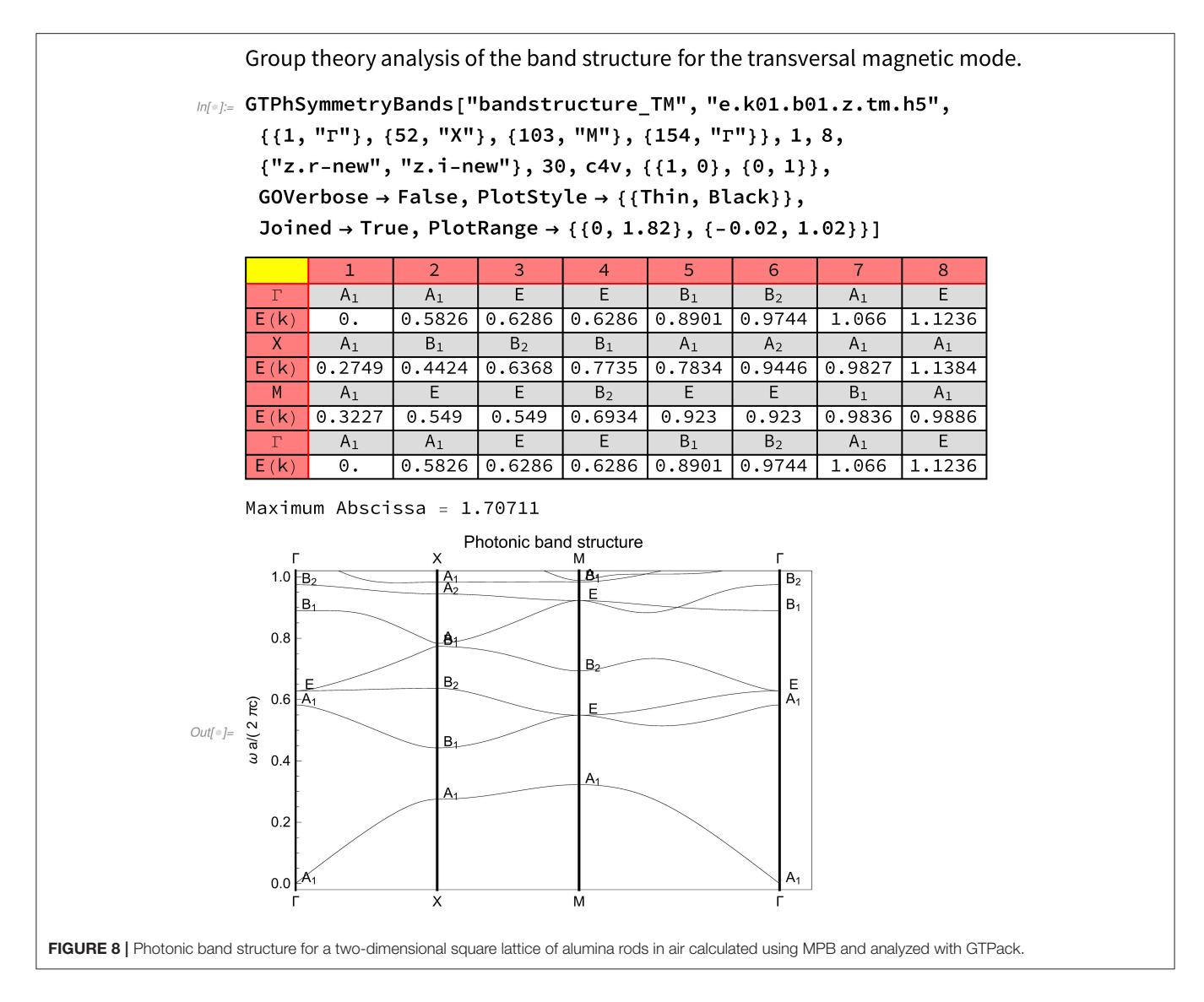

<span id="page-8-0"></span>representation  $T_{2g}$ . For the tetrahedron the inversion symmetry is broken and the states are denoted by  $E$  and  $T_2$ , respectively. The final result is plotted in **[Figure 5](#page-5-0)**.

# Tight-Binding Bandstructure of Graphene

Due to the occurrence of Dirac nodes within the band structure and the resulting properties, graphene counts as one of the most studied materials to date [\[54,](#page-11-38) [55\]](#page-11-39). Within the following example the calculation of the band structure using the tightbinding approximation will be illustrated in the framework of GTPack. In **[Figure 6](#page-6-0)** the structure and the construction of the tight-binding Hamiltonian is shown. At first, the structure is given as a list in the standard GTPack format. The list contains the name of the structure and a prototype, four different names for the space group (Pearson symbol, Strukturbericht designation, international notation, and space group number), the lattice, and the sites containing the atom name and the atom position. Note that the first five information are optional and not important for the generation of the tight-binding model. GTPack provides modules to import structures, e.g., in the cif-format using GTImportCIF. The structural information can be plotted using the command GTPlotStructure2D. For the construction of the tight-binding model it is necessary to construct a real space cluster. This cluster is reordered into different shells corresponding to nearest neighbor, next nearest neighbor, next next nearest neighbor interactions, etc.. The respective commands to do so are GTCluster and GTShells. From the information of the shells, the tight-binding Hamiltonian is constructed for  $s$ - and  $p$ -electrons. The zero and non-zero entries within the tight-binding Hamiltonian are illustrated using GTHamiltonianPlot. As can be seen within the plot, the  $p_z$ orbitals do not hybridize with all the other orbitals. Hence, those can be considered to form a smaller tight-binding Hamiltonian of dimension 2  $\times$  2. Setting up and solving the reduced 2  $\times$  2 tightbinding Hamiltonian is shown in **[Figure 7](#page-7-0)**. The high-symmetry path within the Brillouin zone  $(K', \Gamma, M, K)$  is generated using the command  $GTBZPath$ . The points  $K$  and  $K'$  denote the corners of the hexagonal Brillouin zone, M points to the middle of an edge and  $\Gamma$  is the Brillouin zone center. The band structure itself is calculated and plotted using GTBandStructure.

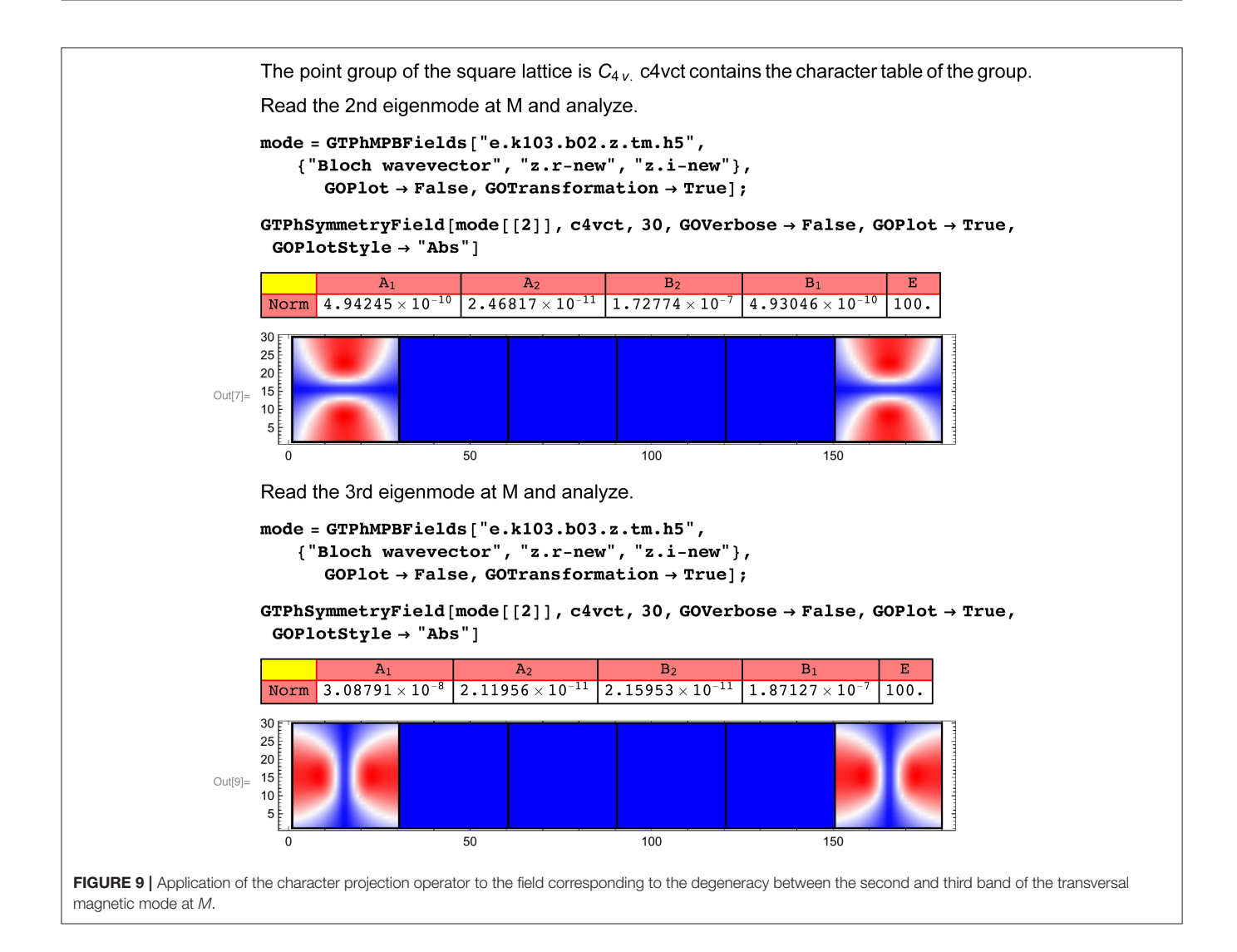

# <span id="page-9-0"></span>ANALYZING PHOTONIC BAND **STRUCTURES**

Photonic crystals represent the optical analogs of ordinary crystals, where light is traveling through a periodic dielectric. Potential optical band gaps, i.e., forbidden frequencies where photons are not allowed to travel through the medium have motivated research for various applications replacing ordinary electronics and information technology [\[56\]](#page-11-40). Recently, photonic crystals have been discussed with respect to nodal points [\[57\]](#page-11-41) and topological states in periodic and quasi periodic arrangements [\[58](#page-11-42)[–60\]](#page-11-43). A group theory classification of the allowed modes yields additional information, e.g., with respect to uncoupled bands [\[27\]](#page-11-11). For two-dimensional photonic crystals, the vectorial Maxwell's equations can be transformed into two sets of independent equations for two modes [\[24\]](#page-11-8), which are referred to as transversal magnetic (TM) and transversal electric (TE) modes. The resulting master equations are given by

$$
-\frac{1}{\varepsilon(\vec{r}_{\parallel})}\left\{\frac{\partial^2}{\partial x^2}+\frac{\partial^2}{\partial y^2}\right\}E_z(\vec{r}_{\parallel})=\frac{\omega^2}{c^2}E_z(\vec{r}_{\parallel}),\qquad(13)
$$

$$
-\left\{\frac{\partial}{\partial x}\frac{1}{\varepsilon(\vec{r}_{\parallel})}\frac{\partial}{\partial x}+\frac{\partial}{\partial y}\frac{1}{\varepsilon(\vec{r}_{\parallel})}\frac{\partial}{\partial y}\right\}H_{z}(\vec{r}_{\parallel})=\frac{\omega^{2}}{c^{2}}H_{z}(\vec{r}_{\parallel}).\quad(14)
$$

Here, the vector  $\vec{r}_{\parallel}$  denotes a vector in the xy plane. For the solution of the masters equation, a plane-wave approach can be applied which transforms the Masters equations into an eigenvalue problem. Such an approach is implemented in GTPack, but also within the code MPB<sup>[1](#page-2-2)</sup>. GTPack can be applied to analyze photonic band structure calculations performed with MPB, as will be shown in the following. We consider a twodimensional photonic crystal with a square lattice made of circular alumina rods ( $\varepsilon = 8.9$ ) in air. The radius of the rods is given by  $R = 0.2a$  (*a*-lattice constant). This corresponds to a filling factor of  $\gamma = 0.126$ . The photonic band structure was calculated using MPB incorporating a tolerance of 10−<sup>7</sup> . The calculated band structure can be loaded, plotted and analyzed automatically using the command GTPhSymmetryBands as shown in **[Figure 8](#page-8-0)** for the transversal magnetic mode. The underlying point group is  $C_{4\nu}$ , which has four one-dimensional irreducible representation  $(A_1, A_2, B_1, B_2)$  and one twodimensional irreducible representation (E). As can be seen in

**[Figure 8](#page-8-0)**, there is a spectral gap between the first and the second band. Degeneracies in the band structure correspond to the dimensions of the corresponding irreducible representation. Therefore, all single bands are associated to the one-dimensional irreducible representations. However, for example, for the second and the third band, a two-fold degeneracy can be found at the M point which corresponds to the two-dimensional irreducible representation E. To revise this point more clearly, the specific fields corresponding to the modes can be imported into the Mathematica notebook using GTPhMPBFields. Afterwards, the field is analyzed by applying the character projection operator for each irreducible representation. As expected, only the application of the operator corresponding to E shows non-zero results, as can be seen in **[Figure 9](#page-9-0)**.

### ADVANTAGES AND LIMITATIONS

As an additional package to the standard Mathematica framework, GTPack is embedded into the Mathematica framework. The new modules provided within GTPack are designed for application in solid state physics and photonics and use notations which are common in these research communities. Having a programming framework at hand comes with the advantage of easy automation which is in contrast to recently published group theory tables. Most of the provided modules are kept general and can be applied in connection to any set of matrices forming a group. This allows for applications way beyond the provided point and space group setup. As usual, the package is constructed in a modular form and can be extended easily.

GTPack is under ongoing development and therefore comes with limitations in the first version. Among others, these comprise of the calculation of character tables for space groups and groups containing anti-unitary symmetry elements. The implemented modules for the calculation of photonic band structures currently do not reach the same performance as specialized numeric implementations such as MPB. Thus, export and import modules connect MPB with GTPack. Additionally, modules to export analytically generated tightbinding Hamiltonians to Fortran help to generate more efficient numeric codes. An extension to a parallel implementation for the usage of the cluster version of Mathematica is currently not planned. Concerning the symmetry analysis, irreducible representations can currently only be associated to

# **REFERENCES**

- <span id="page-10-1"></span>1. Wigner E. Fifty years of symmetry operators. In: Zichichi A, editor Understanding the Fundamental Constituents of Matter. New York, NY: Plenum Press (1978). p. 879–92.
- <span id="page-10-2"></span>2. Ahmad S, International Centre for Theoretical Physics TI. Group Theory, the New Language of Modern Physics. Trieste: International Centre for Theoretical Physics (1990).
- <span id="page-10-3"></span>3. Bouckaert LP, Smoluchowski R, Wigner E. Theory of brillouin zones and symmetry properties of wave functions in crystals. Phys Rev. (1936) **50**:58–67. doi: [10.1103/PhysRev.50.58](https://doi.org/10.1103/PhysRev.50.58)
- <span id="page-10-4"></span>4. Bethe HA. Splitting of terms in crystals. Ann Phys. (1929) **3**:133.

the calculated bands if symmorphic space groups are taken into account. An extension for non-symmorphic groups is under development.

# **CONCLUSION**

We presented the Mathematica group theory package GTPack together with four basic examples. The package contains about 200 additional commands dealing with basic group theory and representation theory and providing tools for applications in solid state physics and photonics. The package itself is structured into several subpackages. In connection to external databases it is possible to load, change and save data, like structural information or parameters for electronic and photonic band structure calculations. The package works externally with a symbolic representation of symmetry elements. Internally, matrices are used. GTPack can be obtained online via the web page [http://GTPack.org.](http://GTPack.org)

# AUTHOR CONTRIBUTIONS

All authors listed have made a substantial, direct and intellectual contribution to the work, and approved it for publication.

# ACKNOWLEDGMENTS

The authors acknowledge the support of Sebastian Schenk, especially with respect to his help in building up a documentation within the Mathematica framework. Furthermore, we are grateful for discussions and contributions from Markus Däne, Christian Matyssek, Stefan Thomas, Martin Hoffmann, and Arthur Ernst. This publication was funded by the German Research Foundation within the Collaborative Research Centre 762 (projects A4 and B1). Additionally, RG acknowledges funding from the European Research Council under the European Union's Seventh Framework Program (FP/2207-2013)/ERC Grant Agreement No. DM-321031.

### SUPPLEMENTARY MATERIAL

<span id="page-10-0"></span>The Supplementary Material for this article can be found [online at: https://www.frontiersin.org/articles/10.3389/fphy.](https://www.frontiersin.org/articles/10.3389/fphy.2018.00086/full#supplementary-material) 2018.00086/full#supplementary-material

- 5. Inui T, Uemura Y. Theory of color centers in ionic crystals I electronic states of F-centers in Alkali Halides. Prog Theor Phys. (1950) **5**:252–65. doi: [10.1143/ptp/5.2.252](https://doi.org/10.1143/ptp/5.2.252)
- <span id="page-10-5"></span>6. Chanier T, Opahle I, Sargolzaei M, Hayn R, Lannoo M. Magnetic state around cation vacancies in II–VI semiconductors. Phys Rev Lett. (2008) **100**:026405. doi: [10.1103/PhysRevLett.100.026405](https://doi.org/10.1103/PhysRevLett.100.026405)
- <span id="page-10-6"></span>7. Bassani F, Parravicini GP. Electronic States ans Optical Transitions in Solids. Oxford: Pergamon Press (1975).
- <span id="page-10-7"></span>8. Miyamachi T, Schuh T, Märkl T, Bresch C, Balashov T, Stöhr A, et al. Stabilizing the magnetic moment of single holmium atoms by symmetry. Nature (2013) **503**[:242–6. doi: 10.1038/nature](https://doi.org/10.1038/nature12759) 12759
- <span id="page-11-0"></span>9. König A, Mermin ND. Screw rotations and glide mirrors: crystallography in Fourier space. Proc Natl Acad Sci USA (1999) **96**:3502–6. doi: [10.1073/pnas.96.7.3502](https://doi.org/10.1073/pnas.96.7.3502)
- <span id="page-11-1"></span>10. Liu CX, Qi XL, Zhang H, Dai X, Fang Z, Zhang SC. Model Hamiltonian for topological insulators. Phys Rev B (2010) **82**:045122. doi: [10.1103/PhysRevB.82.045122](https://doi.org/10.1103/PhysRevB.82.045122)
- <span id="page-11-2"></span>11. Volovik GE, Gor'kov LP. Superconducting classes in heavy-fermion systems. J Exp Theor Phys. (1985) **61**:843.
- 12. Blount EI. Symmetry properties of triplet superconductors. Phys Rev B (1985) **32**:2935. doi: [10.1103/PhysRevB.32.2935](https://doi.org/10.1103/PhysRevB.32.2935)
- 13. Sigrist M, Ueda K. Phenomenological theory of unconventional superconductivity. Rev Mod Phys. (1991) **63**:239. doi: [10.1103/RevModPhys.63.239](https://doi.org/10.1103/RevModPhys.63.239)
- 14. Geilhufe RM, Balatsky AV. Symmetry analysis of odd-and even-frequency superconducting gap symmetries for time-reversal symmetric interactions. Phys Rev B (2018) **97**:024507. doi: [10.1103/PhysRevB.97.024507](https://doi.org/10.1103/PhysRevB.97.024507)
- <span id="page-11-3"></span>15. Fernandes RM, Orth PP, Schmalian J. Intertwined vestigial order in quantum materials: nematicity and beyond. arXiv[Preprint]:180400818 (2018).
- <span id="page-11-4"></span>16. Bradlyn B, Elcoro L, Cano J, Vergniory MG, Wang Z, Felser C, et al. Topological quantum chemistry. Nature (2017) **547**:298. doi: [10.1038/nature23268](https://doi.org/10.1038/nature23268)
- 17. Geilhufe RM, Bouhon A, Borysov SS, Balatsky AV. Three-dimensional organic Dirac-line materials due to nonsymmorphic symmetry: a data mining approach. Phys Rev B (2017) **95**:041103. doi: [10.1103/PhysRevB.95.041103](https://doi.org/10.1103/PhysRevB.95.041103)
- 18. Geilhufe RM, Borysov SS, Bouhon A, Balatsky AV. Data mining for threedimensional organic dirac materials: focus on space group 19. Sci Rep. (2017) **7**:7298. doi: [10.1038/s41598-017-07374-7](https://doi.org/10.1038/s41598-017-07374-7)
- 19. Wieder BJ, Kane CL. Spin-orbit semimetals in the layer groups. Phys Rev B (2016) **94**:155108. doi: [10.1103/PhysRevB.94.155108](https://doi.org/10.1103/PhysRevB.94.155108)
- <span id="page-11-5"></span>20. Bouhon A, Black-Schaffer AM. Global band topology of simple and double Dirac-point semimetals. Phys Rev B (2017) **95**:241101. doi: [10.1103/PhysRevB.95.241101](https://doi.org/10.1103/PhysRevB.95.241101)
- <span id="page-11-6"></span>21. Nayak C, Simon SH, Stern A, Freedman M, Sarma SD. Non-Abelian anyons and topological quantum computation. Rev Mod Phys. (2008) **80**:1083. doi: [10.1103/RevModPhys.80.1083](https://doi.org/10.1103/RevModPhys.80.1083)
- <span id="page-11-7"></span>22. López-Tejeira F, Ochiai T, Sakoda K, Sánchez-Dehesa J. Symmetry characterization of eigenstates in opal-based photonic crystals. Phys Rev B (2002) **65**:195110. doi: [10.1103/PhysRevB.65.195110](https://doi.org/10.1103/PhysRevB.65.195110)
- 23. Hergert W, Däne M. Group theoretical investigations of photonic band structures. Phys Status Solid. (2003) **197**:620–34. doi: [10.1002/pssa.200303110](https://doi.org/10.1002/pssa.200303110)
- <span id="page-11-8"></span>24. Sakoda K. Optical Properties of Photonic Crystals, Vol. 80. Berlin; Heidelberg: Springer Science & Business Media (2004).
- <span id="page-11-9"></span>25. Sakoda K, Shiroma H. Numerical method for localized defect modes in photonic lattices. Phys Rev B (1997) **56**:4830. doi: [10.1103/PhysRevB.56.4830](https://doi.org/10.1103/PhysRevB.56.4830)
- <span id="page-11-10"></span>26. Stefanou N, Karathanos V, Modinos A. Scattering of electromagnetic waves by periodic structures. J Phys. (1992) **4**:7389. doi: [10.1088/0953-8984/4/36/013](https://doi.org/10.1088/0953-8984/4/36/013)
- <span id="page-11-11"></span>27. Sakoda K. Symmetry, degeneracy, and uncoupled modes in two-dimensional photonic lattices. Phys Rev B (1995) **52**:7982. doi: [10.1103/PhysRevB.52.7982](https://doi.org/10.1103/PhysRevB.52.7982)
- <span id="page-11-12"></span>28. Altmann S, Herzig P. Point-Group Theory Tables. Oxford; New York, NY: Oxford University Press (1994).
- <span id="page-11-13"></span>29. Bradley C, Cracknell A. The Mathematical Theory of Symmetry in Solids: Representation Theory for Point Groups and Space Groups. Oxford; New York, NY: Oxford University Press (2010).
- <span id="page-11-14"></span>30. Aroyo MI, Perez-Mato J, Orobengoa D, Tasci E, De La Flor G, Kirov A. Crystallography online: bilbao crystallographic server. Bulg Chem Commun. (2011) **43**:183–97.
- <span id="page-11-15"></span>31. GAP. Groups, Algorithms, and Programming, Version 4.8.5 (2016).
- <span id="page-11-16"></span>32. Hergert W, Geilhufe M. Group Theory in Solid State Physics and Photonics. Problem Solving with Mathematica. Weinheim: Wiley-VCH (2018).
- <span id="page-11-17"></span>33. Stevens KWH. Matrix elements and operator equivalents connected with the magnetic properties of rare earth ions. Proc Phys Soc Sect A (1952) **65**:209. doi: [10.1088/0370-1298/65/3/308](https://doi.org/10.1088/0370-1298/65/3/308)
- <span id="page-11-18"></span>34. Smith D, Thornley JHM. The use of 'operator equivalents'. Proc Phys Soc. (1966) **89**:779.
- <span id="page-11-20"></span>35. Hall SR, Allen FH, Brown ID. The crystallographic information file (CIF): a new standard archive file for crystallography. Acta Crystallogr Sect A (1991) **47**:655–85. doi: [10.1107/S010876739101067X](https://doi.org/10.1107/S010876739101067X)
- <span id="page-11-21"></span>Kokalj A. XCrySDena new program for displaying crystalline structures and electron densities. J Mol Graph Model. (1999) **17**:176–9. doi: [10.1016/S1093-3263\(99\)00028-5](https://doi.org/10.1016/S1093-3263(99)00028-5)
- <span id="page-11-22"></span>37. Johnson SG, Joannopoulos JD. Block-iterative frequency-domain methods for Maxwells equations in a planewave basis. Opt Exp. (2001) **8**:173–90. doi: [10.1364/OE.8.000173](https://doi.org/10.1364/OE.8.000173)
- <span id="page-11-23"></span>38. Kresse G, Furthmüller J. Software VASP, vienna (1999). Phys Rev B (1996) **54**:169.
- <span id="page-11-24"></span>39. Gonze X, Amadon B, Anglade PM, Beuken JM, Bottin F, Boulanger P, et al. ABINIT: first-principles approach to material and nanosystem properties. Comput Phys Commun. (2009) **180**:2582–615. doi: [10.1016/j.cpc.2009.07.007](https://doi.org/10.1016/j.cpc.2009.07.007)
- <span id="page-11-19"></span>40. Cornwell JF. Group Theory in Physics. London; San Diego, CA; New York, NY; Boston, MA; Sydney, NSW; Tokyo; Toronto, ON: Academic Press (1984).
- <span id="page-11-25"></span>41. Damhus T. Double groups as symmetry groups for spin-orbit coupling Hamiltonians. Match (1984) **16**:21–82.
- <span id="page-11-26"></span>42. Holt DF, Eick B, O'Brien EA. Handbook of Computational Group Theory. Boca Raton, FL; London; New York, NY; Washington, DC: CRC Press (2005).
- <span id="page-11-27"></span>43. Flodmark S, Blokker E. A computer program for calculation of irreducible representations of finite groups. Int J Quant Chem. (1967) **1**:703–11. doi: [10.1002/qua.560010676](https://doi.org/10.1002/qua.560010676)
- <span id="page-11-28"></span>44. van Den Broek P, Cornwell J. Clebsch-Gordan coefficients of symmetry groups. Phys Stat Solid. (1978) **90**[:211–24. doi: 10.1002/pssb.22209](https://doi.org/10.1002/pssb.2220900123) 00123
- <span id="page-11-29"></span>45. Yu PY, Cardona M. Fundamentals of semiconductors, Physics and Materials Properties. Berlin; Heidelberg: Springer (2010).
- <span id="page-11-30"></span>46. Dresselhaus MS, Dresselhaus G, Jorio A. Group Theory - Application to the Physics of Condensed Matter. Berlin; Heidelberg: Springer-Verlag (2008).
- <span id="page-11-31"></span>47. Slater JC, Koster GF. Simplified LCAO method for the periodic potential problem. Phys Rev. (1954) **94**:1498–524.
- <span id="page-11-32"></span>48. Egorov RF, Reser BI, Shirokovskii VP. Consistent treatment of symmetry in the tight binding approximation. Phys Status Solid. (1968) **26**:391–408. doi: [10.1002/pssb.19680260202](https://doi.org/10.1002/pssb.19680260202)
- <span id="page-11-33"></span>49. Mulliken RS. Report on notation for the spectra of polyatomic molecules. J Chem Phys. (1955) **23**:1997–2011.
- <span id="page-11-34"></span>50. Mulliken RS. Erratum: report on notation for the spectra of polyatomic molecules. J Chem Phys. (1956) **24**:1118.
- <span id="page-11-35"></span>51. Altmann SL. Rotations, Quaternions and Double Groups. Mineola, NY: Dover Publications, Inc. (2005).
- <span id="page-11-36"></span>52. Opechowski W. Sur les groupes cristallographiques doubles. Physica (1940) **7**:552–62. doi: [10.1016/S0031-8914\(40\)90045-3](https://doi.org/10.1016/S0031-8914(40)90045-3)
- <span id="page-11-37"></span>53. Forstreuter J, Steinbeck L, Richter M, Eschrig H. Density-functional calculations for rare-earth atoms and ions. Phys Rev B (1997) **55**:9415. doi: [10.1103/PhysRevB.55.9415](https://doi.org/10.1103/PhysRevB.55.9415)
- <span id="page-11-38"></span>54. Abergel D, Apalkov V, Berashevich J, Ziegler K, Chakraborty T. Properties of graphene: a theoretical perspective. Adv Phys. (2010) **59**:261–482. doi: [10.1080/00018732.2010.487978](https://doi.org/10.1080/00018732.2010.487978)
- <span id="page-11-39"></span>55. Novoselov K, Geim AK, Morozov S, Jiang D, Katsnelson M, Grigorieva I, et al. Two-dimensional gas of massless Dirac fermions in graphene. Nature (2005) **438**:197–200. doi: [10.1038/nature04233](https://doi.org/10.1038/nature04233)
- <span id="page-11-40"></span>56. Joannopoulos JD, Villeneuve PR, Fan S. Photonic crystals: putting a new twist on light. Nature (1997) **386**:143. doi: [10.1038/386143a0](https://doi.org/10.1038/386143a0)
- <span id="page-11-41"></span>57. Lu L, Fu L, Joannopoulos JD, Soljačić M. Weyl points and line nodes in gyroid photonic crystals. Nat Photon. (2013) **7**[:294. doi: 10.1038/nphoton.](https://doi.org/10.1038/nphoton.2013.42) 2013.42
- <span id="page-11-42"></span>58. Wu LH, Hu X. Scheme for achieving a topological photonic crystal by using dielectric material. Phys Rev Lett. (2015) **114**:223901. doi: [10.1103/PhysRevLett.114.223901](https://doi.org/10.1103/PhysRevLett.114.223901)
- 59. Lu L, Joannopoulos JD, Soljačić M. Topological photonics. Nat Photon. (2014) **8**:821. doi: [10.1038/nphoton.2014.248](https://doi.org/10.1038/nphoton.2014.248)
- <span id="page-11-43"></span>60. Verbin M, Zilberberg O, Kraus YE, Lahini Y, Silberberg Y. Observation of topological phase transitions in photonic quasicrystals. Phys Rev Lett. (2013) **110**:076403. doi: [10.1103/PhysRevLett.110.076403](https://doi.org/10.1103/PhysRevLett.110.076403)

**Conflict of Interest Statement:** The authors declare that the research was conducted in the absence of any commercial or financial relationships that could be construed as a potential conflict of interest.

Copyright © 2018 Geilhufe and Hergert. This is an open-access article distributed under the terms of the [Creative Commons Attribution License](http://creativecommons.org/licenses/by/4.0/) [\(CC BY\).](http://creativecommons.org/licenses/by/4.0/) The use, distribution or reproduction in other forums is permitted, provided the original author(s) and the copyright owner(s) are credited and that the original publication in this journal is cited, in accordance with accepted academic practice. No use, distribution or reproduction is permitted which does not comply with these terms.